**FM APPROVED** 

## PERMA-TITE CANTILEVER QUICKLOCK RADIUS COPING

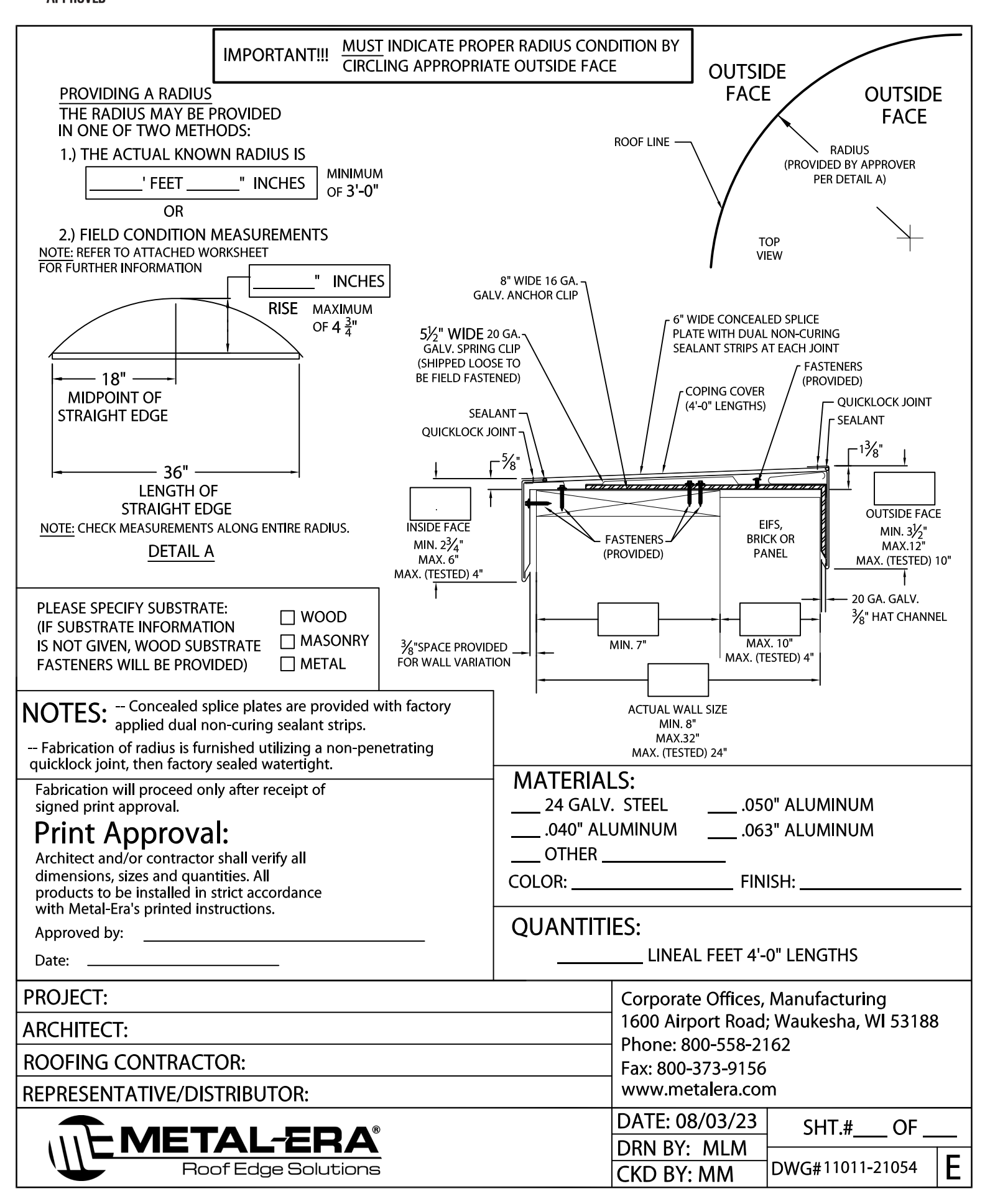